### МИНОБРНАУКИ РОССИИ **ГОСУДАРСТВЕННОЕ ОБРАЗОВАТЕЛЬНОЕ УЧРЕЖДЕНИЕ ВЫСШЕГО ОБРАЗОВАНИЯ «ВОРОНЕЖСКИЙ ГОСУДАРСТВЕННЫЙ УНИВЕРСИТЕТ» (ФГБОУ ВО ВГУ)**

УТВЕРЖДАЮ Заведующий кафедрой *Математических методов исследования операций Азарнова Т.В.*

*21.06.2021* 

# **РАБОЧАЯ ПРОГРАММА УЧЕБНОЙ ДИСЦИПЛИНЫ Б1.В.03 Машинное обучение**

# **1. Шифр и наименование направления подготовки/специальности:**

# **01.03. 02 Прикладная математика и информатика**

- **2. Профиль подготовки/специализации: все профили**
- **3. Квалификация (степень) выпускника:** бакалавр
- **4. Форма образования:** очная
- **5. Кафедра, отвечающая за реализацию дисциплины:** математических

методов исследования операций

**6. Составители программы:** Каширина Ирина Леонидовна, доктор техн. наук, профессор кафедры математических методов исследования операций

**7**. **Рекомендована**: НМС факультета прикладной математики, информатики и механики, протокол №9 от 23.05.2020. НМС факультета Прикладной математики, информатики и механики, протокол №10 от 15.06.2021

**8. Учебный год:** 2021/2022 **Семестр(-ы):** 6

# 9. Цели и задачи учебной дисциплины:

Целью курса является изучить теоретическую базу в сфере интеллектуальных методов анализа и приобрести разнообразные практические навыками, которые позволят слушателям непосредственно участвовать в реализации программ и проектов, связанных с информационными технологиями поддержки принятия решений.

# Задачи курса:

- ознакомить студентов с основными понятиями машинного обучения;

- ознакомить студентов с основными классами и принципами обучения нейронных сетей:

- дать представление об алгоритмах построения деревьев решений;

- изучить методы классификации и кластеризации

- сформировать у студентов практические навыки по использованию моделей и методов машинного обучения для решения прикладных задач.

# 10. Место учебной дисциплины в структуре ООП:

Дисциплина относится к дисциплинам по выбору вариативной части Блока 1. Для изучения курса необходимы базовые знания теории вероятностей и математической статистики.

#### $11.$ Планируемые результаты обучения по дисциплине/модулю (знания, умения, навыки), соотнесенные с планируемыми результатами освоения образовательной программы (компетенциями) и индикаторами их лостижения:

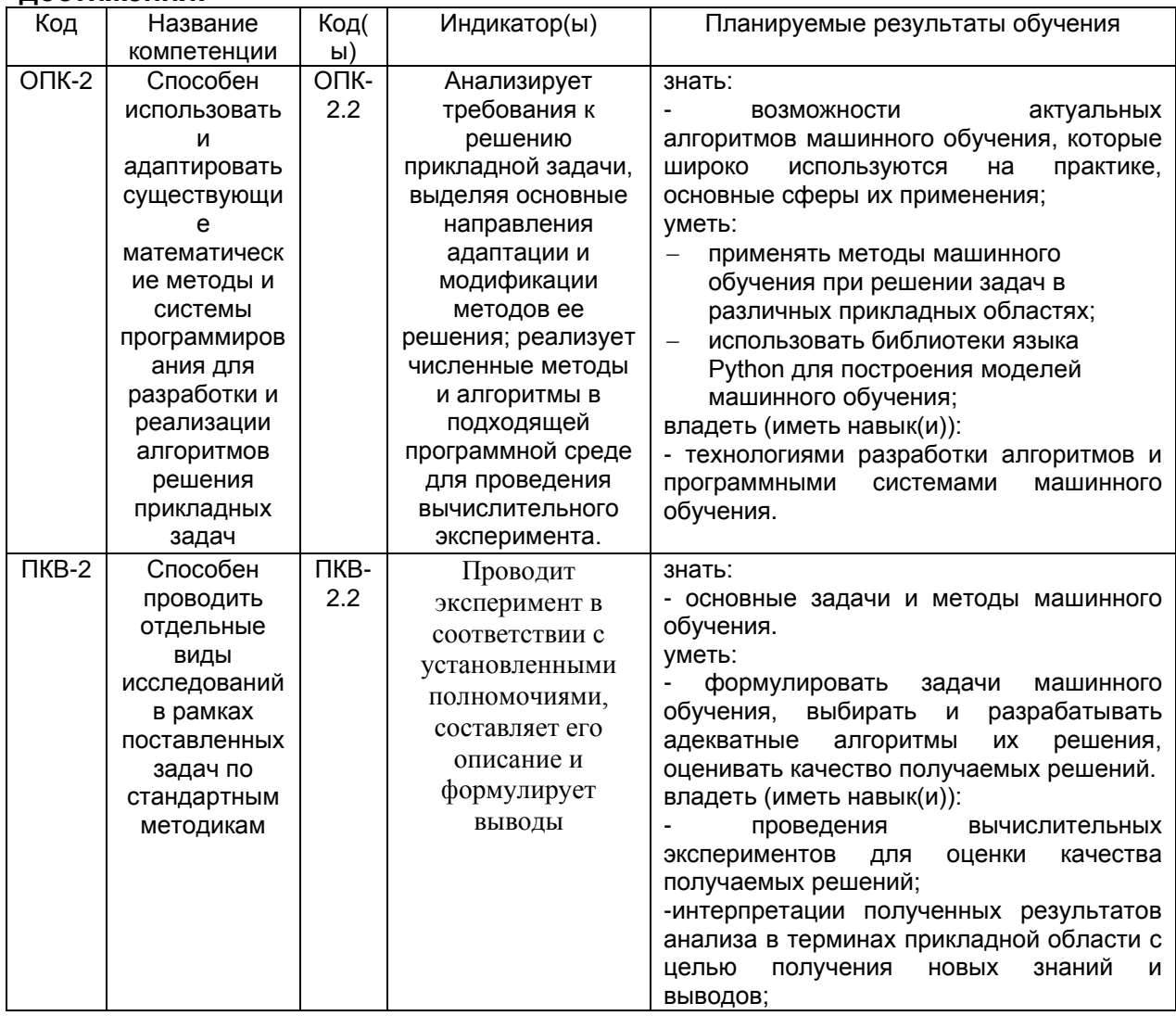

# **12. Объем дисциплины в зачетных единицах/час —** 3/108

# **Форма промежуточной аттестации** *зачет*

# **13. Виды учебной работы**

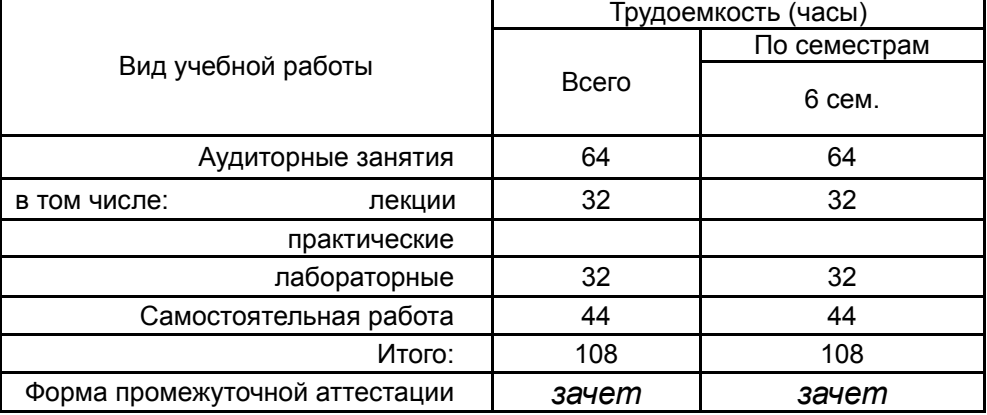

# **13.1. Содержание дисциплины**

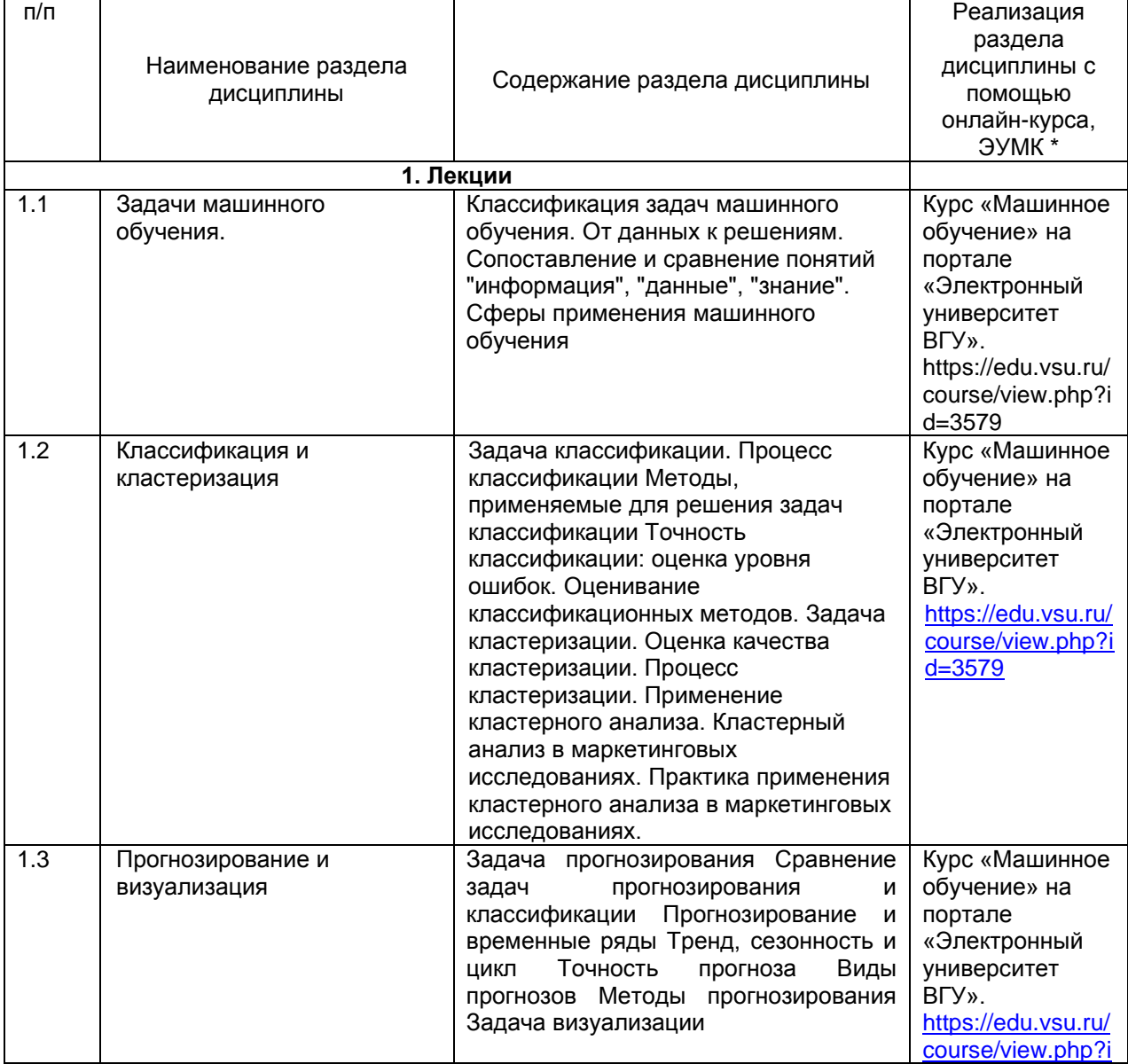

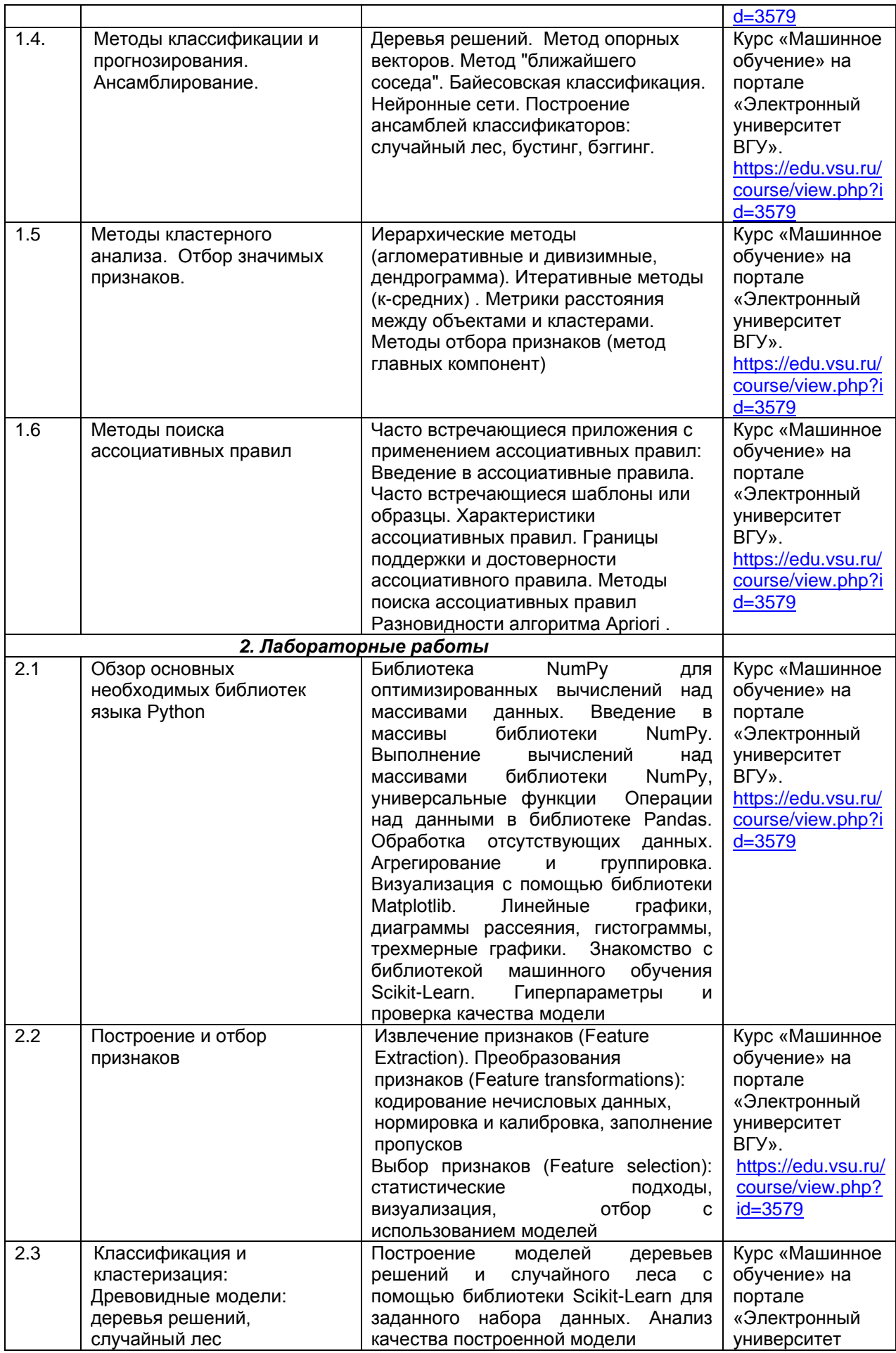

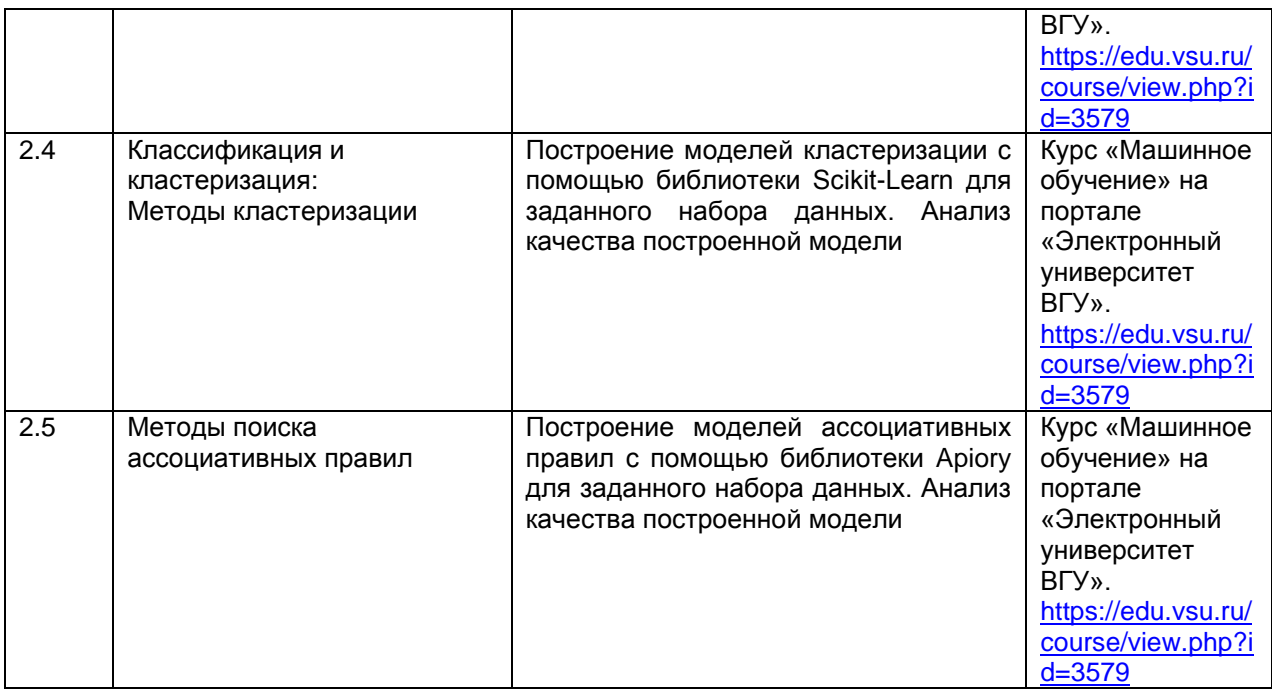

# **13.2. Темы (разделы) дисциплины и виды занятий:**

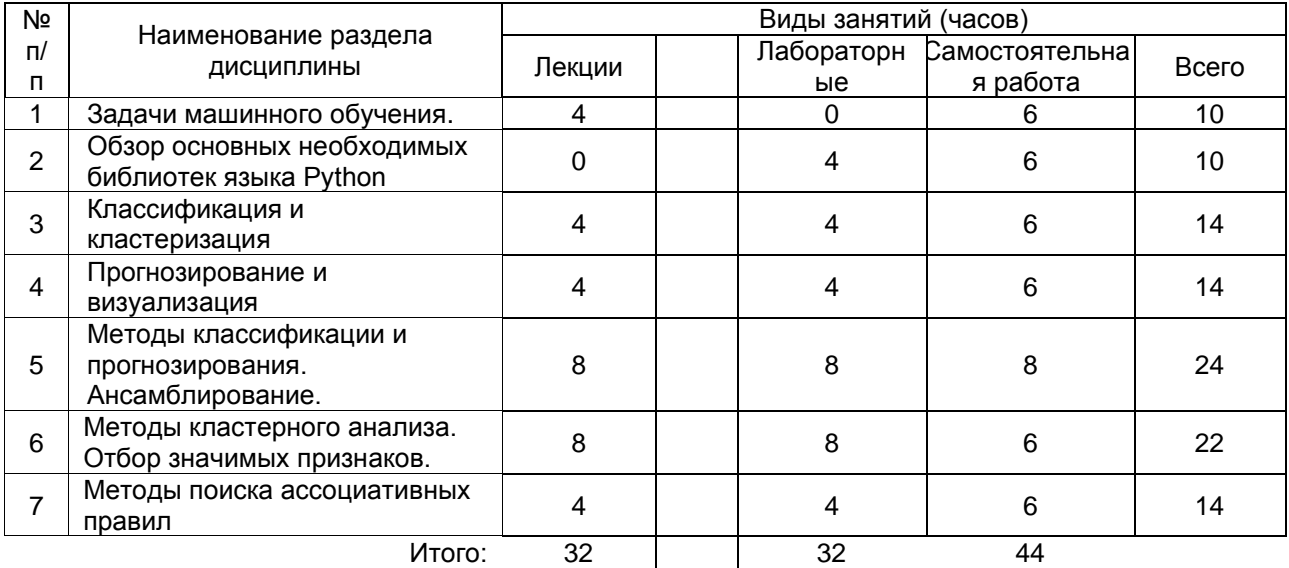

# **14. Методические указания для обучающихся по освоению дисциплины**

*(рекомендации обучающимся по освоению дисциплины: работа с конспектами лекций, презентационным материалом, выполнение практических заданий, тестов, заданий текущей аттестации и т.д.)*

Работа с конспектами лекций, презентациями, выполнение практических заданий для самостоятельной работы, выполнение лабораторных работ, использование рекомендованной литературы и методических материалов, в том числе размещенных на странице курса «Машинное обучение» на портале «Электронный университет ВГУ» [https://edu.vsu.ru/course/view.php?id=3579,](https://edu.vsu.ru/course/view.php?id=3579) автор Каширина И.Л.

В рамках общего объема часов, отведенных для изучения дисциплины, предусматривается выполнение следующих видов самостоятельных работ студентов (СРС): изучение теоретического материала, написание программ по темам, изученным на лекционных и практических занятиях.

При использовании дистанционных образовательных технологий и электронного обучения выполнять все указания преподавателей по работе на LMS-платформе, своевременно подключаться к online-занятиям, соблюдать рекомендации по организации самостоятельной работы

# **15. Перечень основной и дополнительной литературы, ресурсов интернет, необходимых для освоения дисциплины** *(список литературы оформляется в соответствии с требованиями ГОСТ и используется общая сквозная нумерация для всех видов источников)* а) основная литература:

#### а) основная литература:

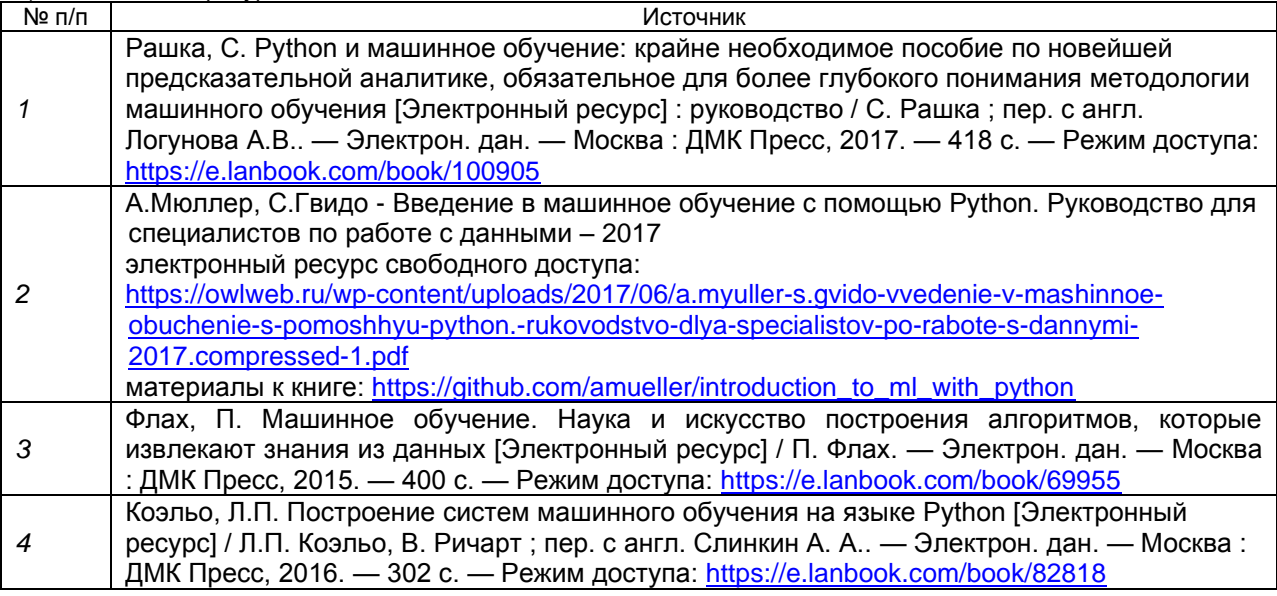

б) дополнительная литература:

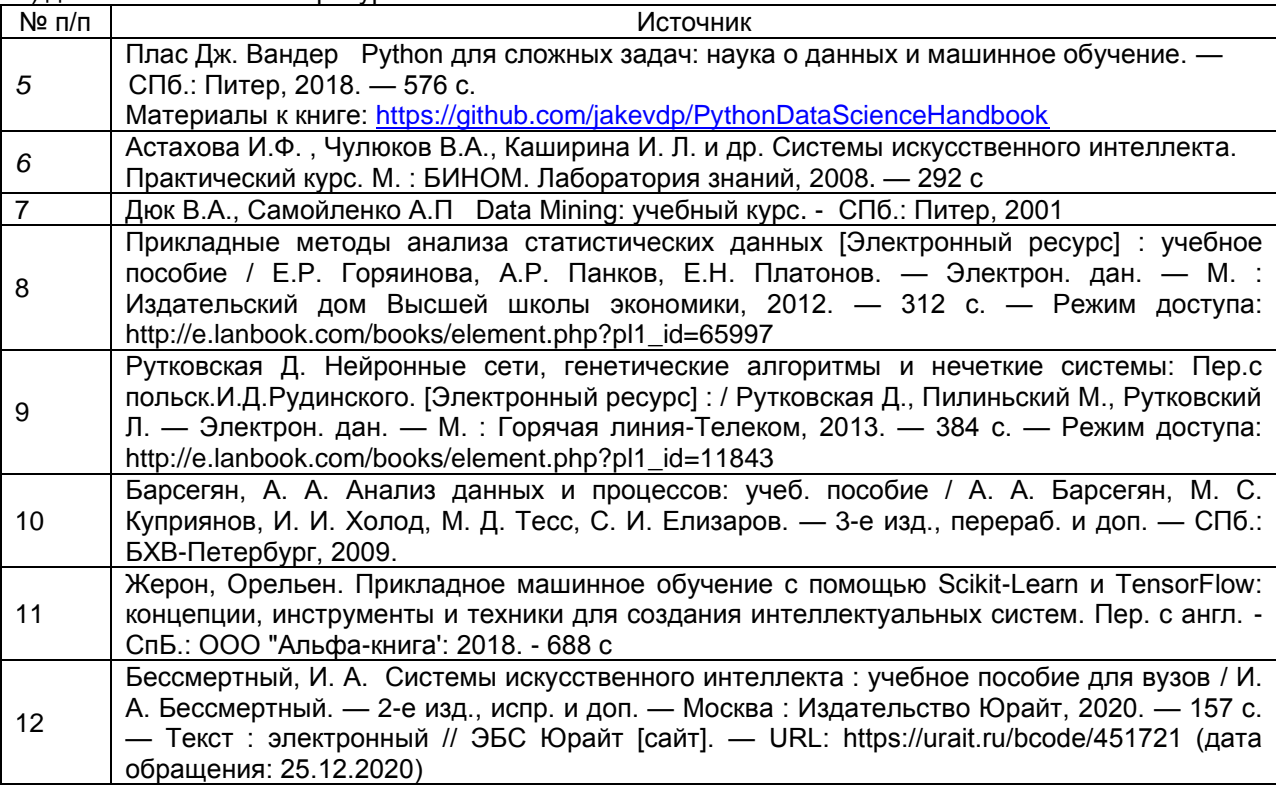

в) базы данных, информационно-справочные и поисковые системы**:**

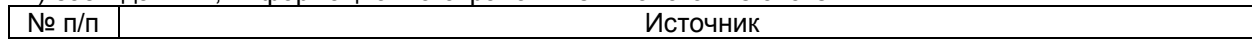

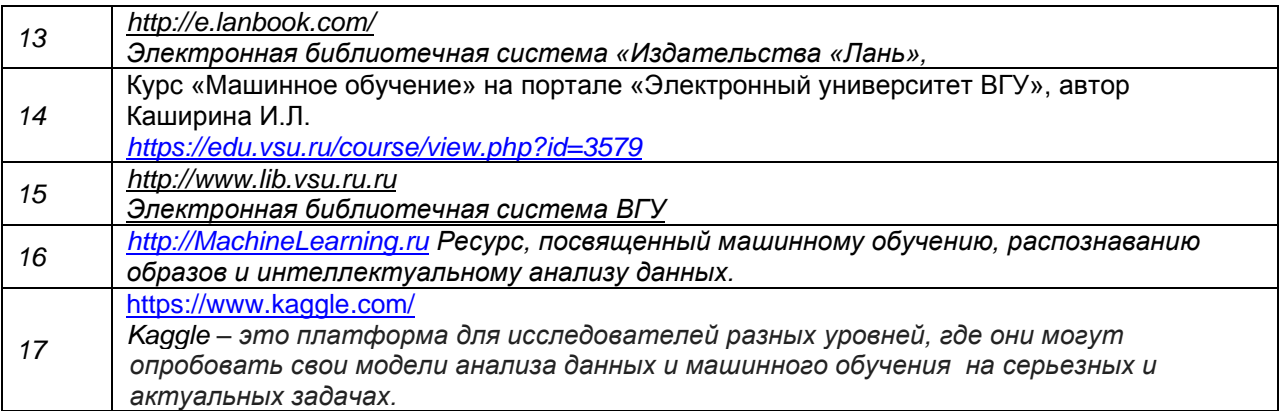

**16. Перечень учебно-методического обеспечения для самостоятельной работы** *(учебно-методические рекомендации, пособия, задачники, методические указания по выполнению практических (контрольных) работ и др.)*

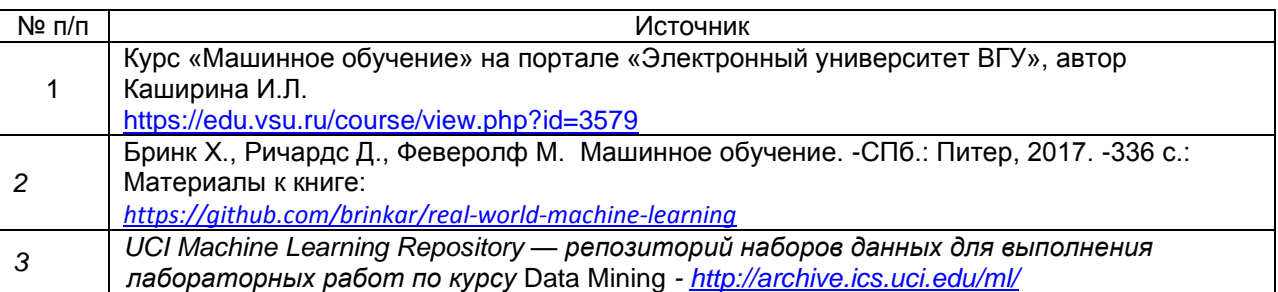

# **17. Информационные технологии, используемые для реализации учебной дисциплины, включая программное обеспечение и информационносправочные системы (при необходимости)**

Python 3 с подключенными библиотеками (дистрибутив Anaconda)

# **18. Материально-техническое обеспечение дисциплины**:

Лекционная аудитория должна быть оснащенной современным компьютером с подключенным к нему проектором с видеотерминала на настенный экран. Практические и лабораторные занятия должны проводиться в специализированной аудитории, оснащенной современными персональными компьютерами и программным обеспечением в соответствии с тематикой изучаемого материала

Перечень специализированных лабораторий:

**Лаборатория машинного обучения (корпус 1, ауд. 407п)**

Компьютер в составе (16 шт.): системный блок: процессор Intel(R) Core(TM) i7-7700 CPU @ 3.60GHz, оператив-ная память 16 Гб, SSD 256 Гб, HDD 1Tб, ви-деокарта NVIDIA GeForce GTX 1080 Ti; мо-нитор DELL S2419HN; Компьютер в составе (1 шт.):

системный блок: процессор Intel(R) Core(TM) i7-7800X CPU @ 3.50GHz, опера-тивная память 96 Гб, SSD 1Tб, HDD 4Tб, ви-деокарта NVIDIA GeForce RTX 2080 Ti (2 шт.); монитор DELL S2419HN; Источник бесперебойного питания APC Back-UPS BV1000I-GR, line-interactive, мощ-ность:1000ВА, 600Вт (16 шт.); Источник бесперебойного питания Legrand KEOR LINE RT 1500ВА (1 шт.); Коммутатор HP 2530-24G Switch (Managed, 24\*10/100/1000 + 4 SFP, 19"); Интерактивная доска SMART SBM685 (87 дюймов, ПО SMART SLS) с пассивным лот-ком; Проектор Vivitek DH758UST (ультракорот-кофокусный, DLP, Full HD 1080p (1920 x 1080) , 3500 ANS, 10000:1, полная поддержка 3D)

**Лаборатория искусственного интеллекта (корпус 1, ауд. 124)**

Компьютер в составе (17 шт.): системный блок: процессор AMD Ryzen 7 3800X 8-Core Processor, оперативная память 32Гб, HDD 1Тб, SSD 256Гб, видеокарта NVIDIA GeForce GTX 1050; монитор: Dell S2419H; Интерактивная доска SMART SBM685 (87 дюймов); Мультимедиа-проектор Vivitek ультрако-роткофокусный; Источник бесперебойного питания Legrand Keor SPX 1000 BA IEC C13 (16 шт.); Источник бесперебойного питания Legrand Keor Line RT 1000 BA (1 шт.); Коммутатор HP 2530-48G Switch (1 шт.)

# **19. Оценочные средства для проведения текущей и промежуточной аттестаций**

Порядок оценки освоения обучающимися учебного материала определяется содержанием следующих разделов дисциплины:

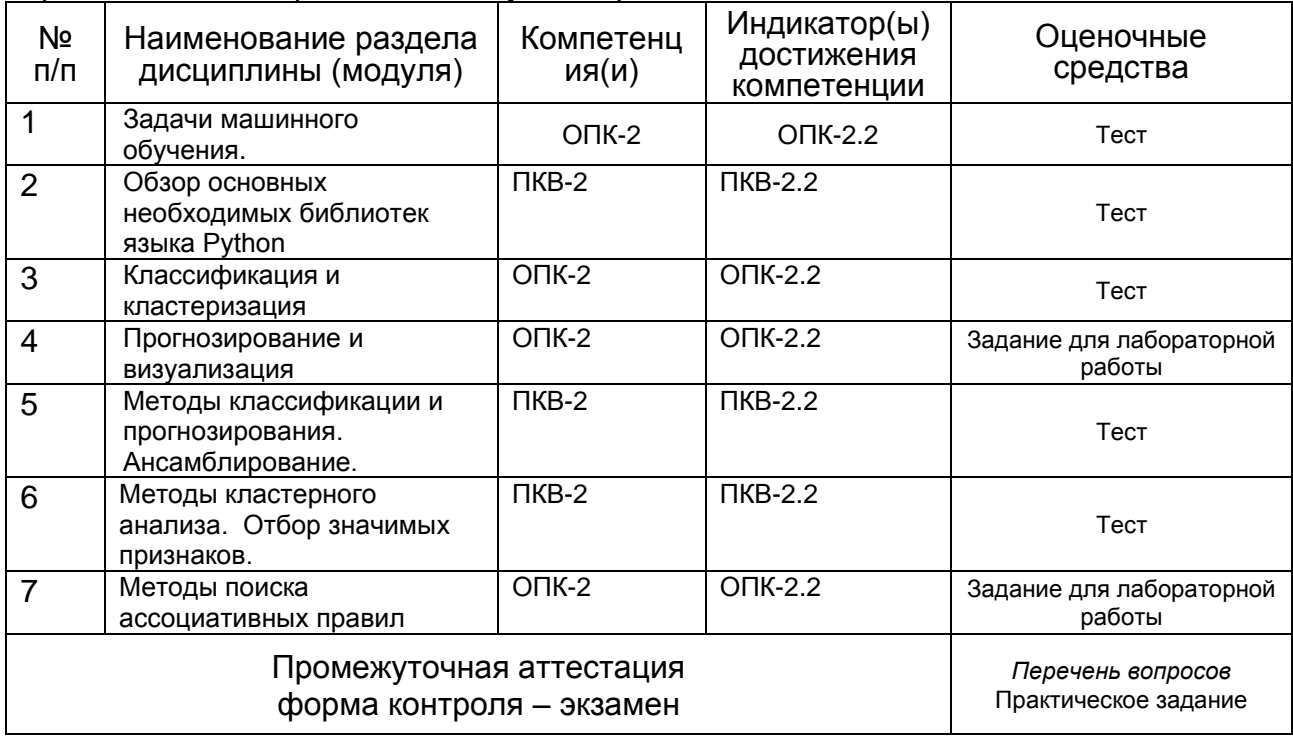

# **20 Типовые оценочные средства и методические материалы, определяющие процедуры оценивания**

#### **20.1 Текущий контроль успеваемости**

Контроль успеваемости по дисциплине осуществляется с помощью следующих оценочных средств:

Тестовые задания, Лабораторные работы, Устный опрос

# **Тестовые задания**

#### **Задание1:**

Задачу классификации нельзя решить с помощью...

Вариант  $1^\circ$  алгоритма Apriori

Вариант 2<sup>0</sup> метода деревьев решений

Вариант 3 нейронных сетей

#### **Задание2:**

Регрессия — это…

Вариант 1<sup>0</sup> это установление зависимости непрерывной выходной переменной от входных переменных

Вариант 2<sup>0</sup> эта группировка объектов на основе данных, описывающих свойства объектов Вариант 3 выявление закономерностей между связанными событиями

### **Задание3:**

Основная характеристика задачи бинарной классификации:

- Вариант  $1^\mathbb{G}$  классификация осуществляется по одному признаку
- Вариант 2<sup>0</sup> зависимая переменная может принимать только два значения
- Вариант 3 классификация осуществляется по двум признакам

### **Задание4:**

Классификация относится к стратегии:

- Вариант 1<sup>0</sup> обучения без учителя
- Вариант 2<sup>0</sup> обучения с учителем
- Вариант 3<sup>0</sup> оба ответа неверны

#### **Задание5:**

Иерархические алгоритмы применяются для решения задач …

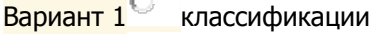

Вариант 2<sup>0</sup> кластеризации

Вариант 3 илассификации и кластеризации

#### **Задание6:**

Решение задачи прогнозирования ...

- Вариант 1<sup>0</sup> является решением задачи "обучения без учителя"
- Вариант 2<sup>C</sup> возможно без обучающей выборки данных
- Вариант 3 требует некоторой обучающей выборки данных

#### **Задание7:**

В чем состоит основное сходство задач прогнозирования и классификации?

 $\overline{\mathsf{B}}$ ариант 1 $\overline{\mathsf{C}}$ оба ответа верны

Вариант 2<sup>6</sup> при решении обеих задач используется двухэтапный процесс построения модели на основе обучающего набора и ее использования для предсказания неизвестных значений зависимой переменной

Вариант  $3^{\cup}$  сходство заключается в том, что при решении обеих задач предсказываются числовые значения зависимой переменной

#### **Задание8:**

Отличием анализа временных рядов от анализа случайных выборок является:

Вариант 1<sup>0</sup> оба варианта верны

Вариант 2<sup>0</sup> их хронологический порядок

Вариант 3<sup>6</sup> предположение о равных промежутках времени между наблюдениями

#### **Задание9:**

Какие из перечисленных технологий относятся к анализу текстов?

Вариант 1 word2vec

Вариант 2<sup>1</sup> ARIMA

Вариант  $3^{\Box}$  мешок слов Вариант  $4^{\parallel \parallel}$  tf-idf

# **Задание10:**

Временной ряд — последовательность наблюдаемых значений какого-либо признака,…

Вариант 1<sup>6</sup> упорядоченных в неслучайные моменты времени

Вариант 2<sup>0</sup> упорядоченных в случайные моменты времени

Вариант 3<sup>6</sup> не обязательно упорядоченных, но зафиксированных в неслучайные моменты времени

### **Задание11:**

Выделяют такие этапы построения модели "мешок слов":

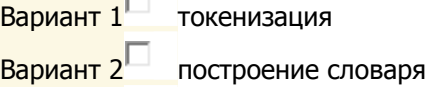

Вариант 3<sup> и н</sup> моделирование тем

Вариант 4 формирование разреженной матрицы

# **Задание12:**

Ошибкой обучения нейронной сети называется …

Вариант 1<sup>0</sup> разность между желаемым и полученным на выходе сигналами

Вариант 2<sup>C</sup> переобучение нейронной сети

Вариант 3 целевая функция, требующая минимизации в процессе управляемого обучения нейронной сети

#### **Задание13:**

Каждый этап работы алгоритма Apriori состоит из таких шагов:

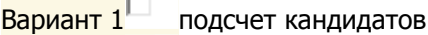

Вариант 2<sup>1</sup> формирование кандидатов

Вариант 3<sup>1 кодирование кандидатов</sup>

#### **Задание14:**

Поддержка ассоциативного правила определяет…

- $\overline{\mathsf{B}$ ариант  $1^\square$  какая вероятность того, что из события А следует событие В
- Вариант 2<sup>1 го</sup> процент транзакций, содержащих наборы данных А и В
- Вариант 3<sup>1</sup> количество транзакций, содержащих набор данных А

# **Задание15:**

Изначальная предопределенность классов является характеристикой задачи …

- Вариант 1<sup>0</sup> классификации
- Вариант 2<sup>0</sup> классификации и кластеризации
- Вариант 3<sup>0</sup> кластеризации

#### **Задание16:**

Алгоритм конструирования дерева решений …

не требует от пользователя выбора из набора входных атрибутов (независимых Вариант  $1^{\Box}$ переменных), наиболее значимых

вариант 2<sup>1</sup> требует от пользователя выбора из набора входных атрибутов (независимых переменных), наиболее значимых

Вариант 3<sup>1</sup> на вход алгоритма можно подавать все существующие атрибуты, алгоритм сам выберет наиболее значимые среди них, и только они будут использованы для построения дерева

#### Задание17:

Явление переобучения характеризуется ...

Вариант 1<sup>1</sup> чрезмерно точным соответствием модели конкретному набору обучающих примеров, при котором модель теряет способность к обобщению

Вариант 2<sup>1</sup> возникновением, в случае слишком долгого обучения, недостаточного числа обучающих примеров или слишком сложной структуры модели

Вариант З $^{\square}$ возникновением, в случае слишком долгого обучения, слишком сложной структуры модели

#### Задание18:

Нейрон имеет аксон, который представляет собой ...

Вариант 1 $\mathbb{C}$ однонаправленные входные связи, соединенные с выходами других нейронов

выходную связь данного нейрона, с которой сигнал (возбуждения или торможения) Вариант 2 $\mathbb{G}$ поступает на синапсы следующих нейронов

Вариант З $\mathbb{G}$ один или несколько нейронов, на входы которых подается один и тот же общий сигнал

#### Задание19:

В качестве функции активации нейрона часто используются функции - ...

Вариант  $1^\square$ гиперболический синус

Вариант 2 $\Box$ гиперболический тангенс

Вариант  $3^{\Box}$ логистическая функция

#### Задание20:

Множество примеров, используемое для конструирования модели, называется...

Вариант 1 $\mathbb{C}$ обучающим множеством

Вариант 2 $\mathbb{C}$ тестовым множеством

Вариант 3<sup>0</sup> валидационным множеством

### Задание 21:

Иерархические дивизимные методы характеризуются ...

Вариант 1<sup>0</sup> сопоставлением фиксированного числа кластеров наблюдения кластерам так, что средние в кластере максимально возможно отличаются друг от друга

Вариант 2<sup>0</sup> делением одного кластера на меньшие кластеры, в результате образуется последовательность расшепляющих групп

Вариант З $^{\mathbb{C}}$ последовательным объединением исходных элементов и соответствующим уменьшением числа кластеров

#### Задание22:

Преимуществом какой группы методов кластеризации является их наглядность и возможность получить детальное представление о структуре данных

Вариант 1 $\mathbb{C}$ иерархические методы

Вариант 2 $\mathbb{G}$ оба варианта верны

Вариант З $\mathbb{G}$ неиерархические методы

# Перечень заданий для лабораторных работ Лабораторная работа №1

1) Разбейте предоставленный Вам преподавателем набор данных на обучающую и тестовую части в соотношении 8:2.

2) Проведите предобработку данных: заполнение пропусков, кодирование, масштабирование

3). Обучите, а затем провалидируйте на тестовых данных модель случайного леса

4) Вычислите значения метрик: recall, presision, F1-мера, AUC-ROC. Постройте ROCкривую.

# 20.2 Промежуточная аттестация

Промежуточная аттестация по дисциплине осуществляется с помощью следующих оценочных средств:

Теоретические вопросы, практические задания

Контрольно-измерительные материалы промежуточной аттестации включают в себя теоретические вопросы, позволяющие оценить уровень полученных знаний и практические) задания, позволяющие оценить степень сформированности умений и навыков.

Для оценивания результатов обучения на экзамене используются следующие показатели:

1) знание учебного материала и владение понятийным аппаратом теории машинного обучения;

2) умение анализировать многомерные данные и преодолевать вычислительные проблемы, связанные с высокой размерностью данных:

применять методы машинного обучения при решении задач в различных 3) умение прикладных областях: :

5) владение навыками использования библиотек языка Python для построения систем, обучающихся по прецедентам

6) владение навыками построения и проверки качества моделей машинного обучения;

7) владение навыками интерпретации полученных результатов в терминах прикладной области с целью получения новых знаний и выводов.

# Практическое задание

Ответьте на вопросы о данных по авиарейсам в США за январь-апрель 2008 года.

По ссылке расположены Данные и их описание

1) Считайте выборку из файла при помощи функции pd.read\_csv и ответьте на следующие вопросы:

- Имеются ли в данных пропущенные значения?
- Сколько всего пропущенных элементов в таблице "объект-признак"?
- Сколько объектов имеют хотя бы один пропуск?
- Сколько признаков имеют хотя бы одно пропущенное значение?

Преобразуйте каждый признак FeatureName из указанных в пару новых признаков  $(2)$ FeatureName Hour, FeatureName Minute, разделив каждое из значений на часы и минуты. Не забудьте при этом исключить исходный признак из выборки. В случае, если значение признака отсутствует, значения двух новых признаков, его заменяющих, также должны отсутствовать.

3) Некоторые из признаков, отличных от целевой переменной, могут оказывать чересчур значимое влияние на прогноз, поскольку по своему смыслу содержат большую долю информации о значении целевой переменной. Изучите описание датасета и исключите признаки, сильно коррелирующие с ответами. Ваш выбор признаков для исключения из выборки обоснуйте.

4) Приведите данные к виду, пригодному для обучения линейных моделей. Для этого вещественные признаки надо отмасштабировать, а категориальные — привести к числовому виду. Также надо устранить пропуски в данных. Реализуйте функцию transform data, которая принимает на вход DataFrame с признаками и выполняет следующие шаги:

- Замена пропущенных значений на нули для вещественных признаков и на строки 'nan' для категориальных.
- − Масштабирование вещественных признаков с помощью [StandardScaler.](http://scikit-learn.org/stable/modules/generated/sklearn.preprocessing.StandardScaler.html)
- − One-hot-кодирование категориальных признаков с помощью [DictVectorizer](http://scikit-learn.org/stable/modules/generated/sklearn.feature_extraction.DictVectorizer.html) или функции [pd.get\\_dummies.](http://pandas.pydata.org/pandas-docs/stable/generated/pandas.get_dummies.html)

Метод должен возвращать преобразованный DataFrame, который должна состоять из масштабированных вещественных признаков и закодированных категориальных (исходные признаки должны быть исключены из выборки).

5) Разбейте выборку и вектор целевой переменной на обучение и контроль в отношении 70/30 (для этого можно использовать функцию [train\\_test\\_split\)](http://scikit-learn.org/stable/modules/generated/sklearn.cross_validation.train_test_split.html).

### **Перечень вопросов к зачету**

1. Классификация задач Data Mining. Сферы применения Data Mining

2. Задача классификации. Процесс классификации. Методы, применяемые для решения задач классификации. Точность классификации: оценка уровня ошибок

3. Задача кластеризации Оценка качества кластеризации Процесс кластеризации 4.

Применение кластерного анализа Кластерный анализ в маркетинговых исследованиях Практика применения кластерного анализа в маркетинговых исследованиях

5. Задача прогнозирования Сравнение задач прогнозирования и классификации 6. 6.

Прогнозирование и временные ряды Тренд, сезонность и цикл

7. Точность прогноза Виды прогнозов Методы прогнозирования

8. Деревья решений.

9. Метод опорных векторов.

10. Метод "ближайшего соседа".

11.Байесовская классификация.

12. Классификация с помощью Нейронных сетей

13. Иерархические методы кластеризации.

14. Итеративные методы кластеризации.

15. Ассоциативные правила. Часто встречающиеся шаблоны или образцы.Поддержка. Характеристики ассоциативных правил. Границы поддержки и достоверности ассоциативного правила.

16. Методы поиска ассоциативных правил Разновидности алгоритма Apriori .

17. Методы визуализации Представление данных в одном, двух и трех измерениях

Для оценивания результатов обучения на зачете с оценкой используется 4-балльная шала: «отлично», «хорошо», «удовлетворительно», «неудовлетворительно». Соотношение показателей, критериев и шкалы оценивания результатов обучения.

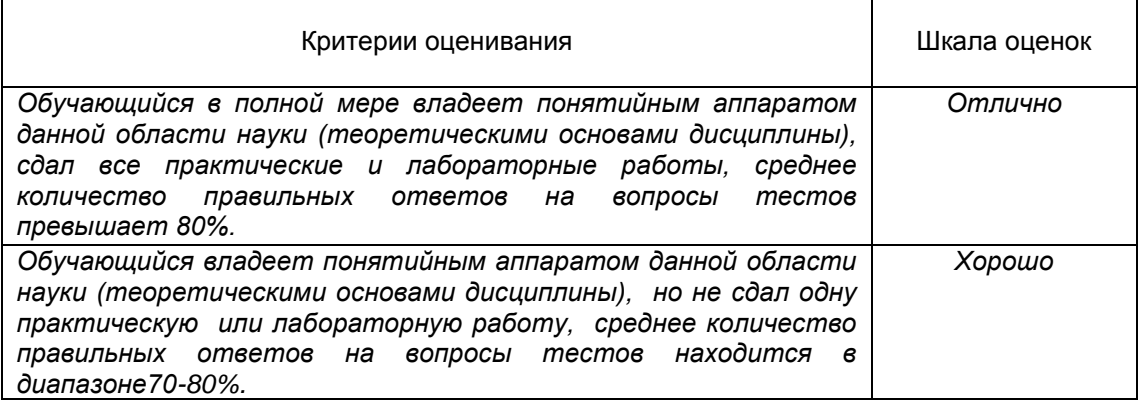

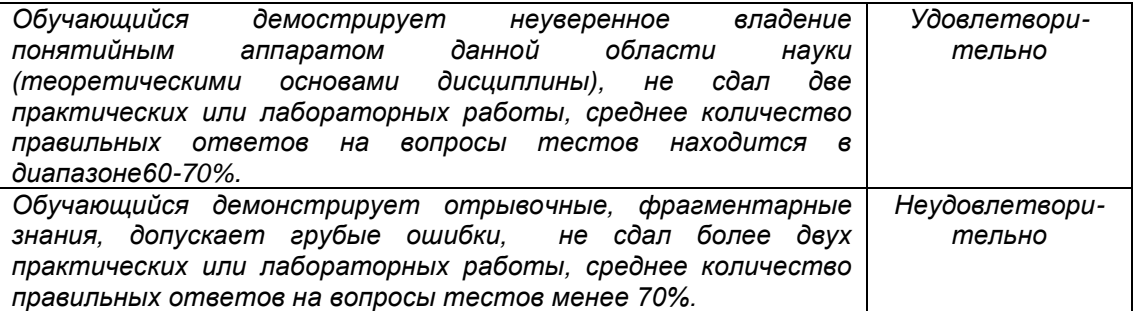